**Fix Neural Filters not downloading. com**

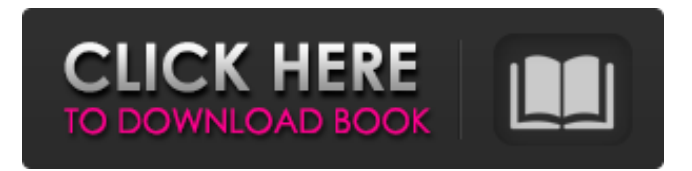

# **Photoshop 2021 Neural Filters Not Downloading Crack Torrent PC/Windows [Latest]**

Adobe Photoshop CC 2018 Crack New Features: You are provided with new functions that let you easily enhance the level of realism in your images You are now able to edit images together, through one window You can now work with images on the Web, through the browser interface You can now use the new Content Aware Fill tool as an alternative to the classic Fill tool. It provides new image capture functions, using RAW formats. The latest features enable you to work in the new Guided Edit mode and new options make it easier to change the look of your images. A number of options are provided by Adobe's new software. Photoshop has been redesigned to present a simplified interface that's easier for beginners. Several tool panels have been removed. New guides make editing even easier, and by default all rulers are visible. You can now work on images that are on the Web as well. You can use the Web browser interface to change settings, using the familiar File > Save As... There are several tools available in Photoshop that allow you to work with images and videos that are on the Web. Some of the options that you can use to import images are Lightroom, Flickr, and Google+. Some of the new features available to you are: You are now able to work with images that are on the Web as well You can work in the new Guided Edit mode and this is a great tool to help you make changes. You can also work with images that are on the Web as well. You are now able to work with images that are on the Web as well. You can now use the new Content Aware Fill tool as an alternative to the classic Fill tool. It provides new image capture functions, using RAW formats. You can now work with images that are on the Web as well. You can now work with images that are on the Web as well. You are now able to work with images that are on the Web as well. It enables you to easily enhance the level of realism in your images You are now able to work with images that are on the Web as well. There are several tools available in Photoshop that enable you to work with images and videos that are on the Web. You are now able to work with images that are on the Web as well. **There** 

### **Photoshop 2021 Neural Filters Not Downloading Crack**

Think of Photoshop as a black box. Elements is the blue box next to it. It helps you get the same results but with a much simpler and faster workflow. Photoshop is a powerful and widely known professional photo editing and creation tool. Its functions are many and diverse; it can be used to correct colors, add effects, crops, adjustments, and more. The creator of the program and the developer of the current version is Adobe Systems. Photoshop is a very easyto-use tool, but it also has a steep learning curve. Anyone can use it, and start playing with its tools with just a few minutes of study. In this guide, we will explain everything you need to know in order to start editing photos with Photoshop Elements. Elements Basic, Tools & Features The first step is to install Photoshop Elements. To do this, you can download the program from the official website or you can open the software installer and follow the instructions. When it's installed, you can start using Photoshop Elements. First thing you will want to do is to switch to the New Document Mode. During the exploration phase, you will see several options on the left side. Most of the time, you will use the Default Image Editing (black background) and the Import Image option. The Import Image function allows you to import images from Adobe PhotoShop. By default, the program has a standard sized canvas, but you can change this to the desired size. The User Interface of Photoshop Elements. The next step is to create a new document and import an image. You will start working from the default document. You can create a new file or, if you wish, you can keep working in the same file that you have been working on. The Width & Height options will change depending on the picture you are working with. In this case, we selected 1024 px wide by 786 px high. You can change these to another number by simply editing the text and clicking OK. Create New, Batch Resize or, as we have selected, Clip to Sample (Optional). The Batch Resize function will allow you to resize a lot of pictures at once. To use this function, you select the images you want to crop or resize and then you press the OK or Apply button to select all the pictures at 05a79cecff

### **Photoshop 2021 Neural Filters Not Downloading Free License Key For Windows [2022-Latest]**

Abstract Footnotes (7) Using the URL or DOI link below will ensure access to this page indefinitely Based on your IP address, your paper is being delivered by: New York, USA Processing request. Illinois, USA Processing request. Brussels, Belgium Processing request. Seoul, Korea Processing request. California, USA Processing request. If you have any problems downloading this paper,please click on another Download Location above, or view our FAQFile name: SSRN-id1368998. ; Size: 369K You will receive a perfect bound, 8.5 x 11 inch, black and white printed copy of this PDF document with a glossy color cover. Currently shipping to U.S. addresses only. Your order will ship within 3 business days. For more details, view our FAQ. Quantity:Total Price = \$9.99 plus shipping (U.S. Only) If you have any problems with this purchase, please contact us for assistance by email: Support@SSRN.com or by phone: 877-SSRNHelp (877 777 6435) in the United States, or +1 585 442 8170 outside of the United States. We are open Monday through Friday between the hours of 8:30AM and 6:00PM, United States Eastern time. Pursuant to the Decree entered by the Superior Court of California, County of Alameda, on January 22, 2011, the Company was directed to reimburse the Company's shareholders for the amount of damages, prejudgment interest, costs and attorney's fees in the total amount of \$13.3 million which the Company paid to the shareholders in order to extinguish their minority shareholder's option to purchase certain shares of the Company's common stock held by the minority shareholders. The Company appealed the Court's order with respect to the amount of damages ordered to be paid by the Company to the minority shareholders, along with the prejudgment interest, to the California Court of Appeals. On August 18, 2012, the California Court of Appeals issued an opinion which affirmed the judgment of the Superior Court for the liability portion of the court's order, but vacated the Superior Court's order for prejudgment interest and attorney's fees because they were in an amount greater than that awarded by the Superior Court, and entered a modified judgment for \$5

### **What's New in the?**

Course Description University Technical College Years 7-9 The University Technical College is designed for students in Years 7-9. Our U12 to U15A Universities Education provision is delivered in partnership with the University of Central Lancashire and offer an accessible, academically rigorous, flexible and creative learning environment. We create this by offering both UK and European frameworks, which allows for university and college entry and the progression to higher education. We are also home to the University of Central Lancashire (UCLan) Futures of Work Institute with the University of Manchester, as well as the University of Liverpool, University of Warwick and Glasgow Caledonian University. At U12-U15A Colleges we offer a broad and balanced range of qualifications on a number of pathways. "The best thing about studying at our University Technical College is that you'll have a fantastic opportunity to step into an education environment without the fear of making a mistake! " Our student-led focus means the highest academic standards are met, with a strong focus on improving the educational outcomes for all our students. We provide the most accessible education in the region through our partnerships with the universities. This provides students the opportunity to increase their own educational opportunities through higher qualifications, further study and work experience. The University Technical College in North West England is part of the UCLan and AUB joint initiative of the North West Universities Collaborative Board (NWUCB). This collaborative board aims to promote collaboration between universities within the area to ensure the best possible provision for students in the region. Learn More... Download the application form or view our University Technical College app. All required documents are to be handed in on the day of the assessment. University of Central Lancashire University Technical College Years 7-9 Our U12 to U15A Universities Education provision is delivered in partnership with the University of Central Lancashire and offer an accessible, academically rigorous, flexible and creative learning environment. We create this by offering both UK and European frameworks, which allows for university and college entry and the progression to higher education. We are also home to the University of Central Lancashire (UCLan) Futures of Work Institute with the

University of Manchester, as well as the University of Liverpool, University of Warwick and Glasgow Caledonian University. At U12-U15A Colleges we offer a broad and balanced range of qualifications on a number of pathways.

# **System Requirements:**

NVIDIA: GeForce GTX 770 or Radeon HD 7970 Intel: Core i5-6600K or Core i7-5930K (will run at 4.8GHz if cooling isn't a problem) CPU: RAM: 16GB OS: Windows 7, 8, or 10 1080P 1920x1080 3840x1080 2560x1080 4K 3840x2160 Display Port HDMI VGA Audio: Dual Headphones

<https://alumbramkt.com/14461-2/>

<http://automationexim.com/win-and-photoshop-7-0-1-fully-broken-fix-photoshop-7-0-1/> <https://muehlenbar.de/how-to-install-adobe-photoshop-cc-2019-6-1/>

<https://www.5etwal.com/adobe-photoshop-server-2020-torrent-end-of-stream/>

[https://u-ssr.com/upload/files/2022/07/r5cbPCWZxBXyg6xfAlro\\_01\\_0169dc2a35e84d70bce](https://u-ssr.com/upload/files/2022/07/r5cbPCWZxBXyg6xfAlro_01_0169dc2a35e84d70bce1e9bc07b12cb1_file.pdf) [1e9bc07b12cb1\\_file.pdf](https://u-ssr.com/upload/files/2022/07/r5cbPCWZxBXyg6xfAlro_01_0169dc2a35e84d70bce1e9bc07b12cb1_file.pdf)

<https://vincyaviation.com/best-of-free-text-designs-for-photographers/>

[https://lll.dlxyjf.com/upload/files/2022/07/i6ueE4Punmg3G3ILQE6x\\_01\\_dcbabc555a456deb](https://lll.dlxyjf.com/upload/files/2022/07/i6ueE4Punmg3G3ILQE6x_01_dcbabc555a456deb2e2e732353e4c8f4_file.pdf) [2e2e732353e4c8f4\\_file.pdf](https://lll.dlxyjf.com/upload/files/2022/07/i6ueE4Punmg3G3ILQE6x_01_dcbabc555a456deb2e2e732353e4c8f4_file.pdf)

<https://greenearthcannaceuticals.com/9397-2/>

<https://www.5etwal.com/how-to-install-photoshop-on-ubuntu-19-10/>

[https://black-affluence.com/social/upload/files/2022/07/CznYgfsS8vgdnJ6UkFrG\\_01\\_dcbab](https://black-affluence.com/social/upload/files/2022/07/CznYgfsS8vgdnJ6UkFrG_01_dcbabc555a456deb2e2e732353e4c8f4_file.pdf) [c555a456deb2e2e732353e4c8f4\\_file.pdf](https://black-affluence.com/social/upload/files/2022/07/CznYgfsS8vgdnJ6UkFrG_01_dcbabc555a456deb2e2e732353e4c8f4_file.pdf)

https://dawnintheworld.net/create-font-for-text-in-pencil-and-brush-5 M-free-action-graphics[psd/](https://dawnintheworld.net/create-font-for-text-in-pencil-and-brush-5␙-free-action-graphics-psd/)

<https://4g65.com/how-to-get-free-download-adobe-photoshop-cs5-portable-version/> <https://resistanceschool.info/chalk-photoshop-design/>

https://vietnam.com/upload/files/2022/07/IxAwgQ3nuzelEGqKOHKw\_01\_2eae27ea6c71d59 [3d75ac018bd64f22f\\_file.pdf](https://yietnam.com/upload/files/2022/07/IxAwgQ3nuzelEGqKOHKw_01_2eae27ea6c71d593d75ac018bd64f22f_file.pdf)

[https://www.weactgreen.com/upload/files/2022/07/d8DQ8ybEyERALzAPdH2b\\_01\\_2eae27e](https://www.weactgreen.com/upload/files/2022/07/d8DQ8ybEyERALzAPdH2b_01_2eae27ea6c71d593d75ac018bd64f22f_file.pdf) [a6c71d593d75ac018bd64f22f\\_file.pdf](https://www.weactgreen.com/upload/files/2022/07/d8DQ8ybEyERALzAPdH2b_01_2eae27ea6c71d593d75ac018bd64f22f_file.pdf)

<https://xenoviabot.com/adobe-photoshop-elements-8-download-for-windows-8/>

[https://fescatageracapepo.wixsite.com/huvemari::huvemari:mMl9mxoIDu:fescatageracapepo](https://fescatageracapepo.wixsite.com/huvemari::huvemari:mMl9mxoIDu:fescatageracapepo@hotmail.com/post/i-want-to-download-adobe-photoshop-7-for-my-system-and-it-is-64-bit) [@hotmail.com/post/i-want-to-download-adobe-photoshop-7-for-my-system-and-it-is-64-bit](https://fescatageracapepo.wixsite.com/huvemari::huvemari:mMl9mxoIDu:fescatageracapepo@hotmail.com/post/i-want-to-download-adobe-photoshop-7-for-my-system-and-it-is-64-bit)

<https://4s71.com/how-to-download-photoshop-on-mac/>

<https://camcasia.com/how-to-get-free-psd-files-on-photoshop/> <http://realslant.com/?p=8606>